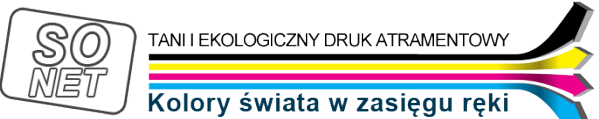

Dane aktualne na dzień: 05-05-2024 20:02

Link do produktu: <https://tusze.info/instrukcja-regeneracji-lexmark-14a-p-96140.html>

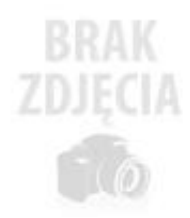

## Instrukcja regeneracji Lexmark 14A

Numer katalogowy **catalog96140**

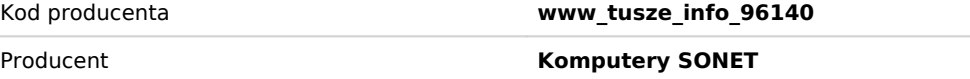

## Opis produktu

**Lexmark**

Instrukcja regeneracji Lexmark czarny 14A

- 1. Postaw kartridż na kawałku ręcznika papierowego.
- 2. Oderwij górną etykietkę

3. Wywierć otworek na końcu wytłoczonych linii, tak jak to widać na rysunku

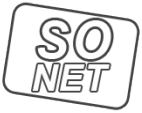

Kolory świata w zasięgu ręki

4. Napełnij strzykawkę 15cm3 tuszu.

5. Bardzo wolno wstrzykuj atrament do kartridża.

6. Po napełnieniu nie zakładaj etykietki, lub załóż tak aby otworek był widoczny (drożny) to otwór wentylacyjny.

7. Wstaw kartridż do drukarki i wykonaj procedure czyszczenia głowicy 3 razy

8. Warto odczekać kilka godzin przed drukowaniem aby tusz miał szansę przeniknąć przez gąbkę

**UWAGA:**

- **Firma Lexmark sprzedaje 2 rodzaje tych kartridży. Wersja zwykła 14 i wersja 14A**
- **Wersja zwykła 14 jest NIEREGENEROWALNA.**
- **Tylko wersja A daje się regenerować, ale jest przy zakupie ciut droższa.**